# **GOTC** 全球开源技术峰会

THE GLOBAL OPENSOURCE TECHNOLOGY CONFERENCE

# OPEN SOURCE, OPEN WORLD #

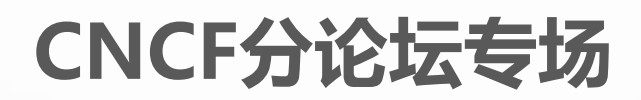

唯品会如何基于Volcano与AI训练场景提高集群利用率

**何颖鹏 2021年07月10日**

**概况**

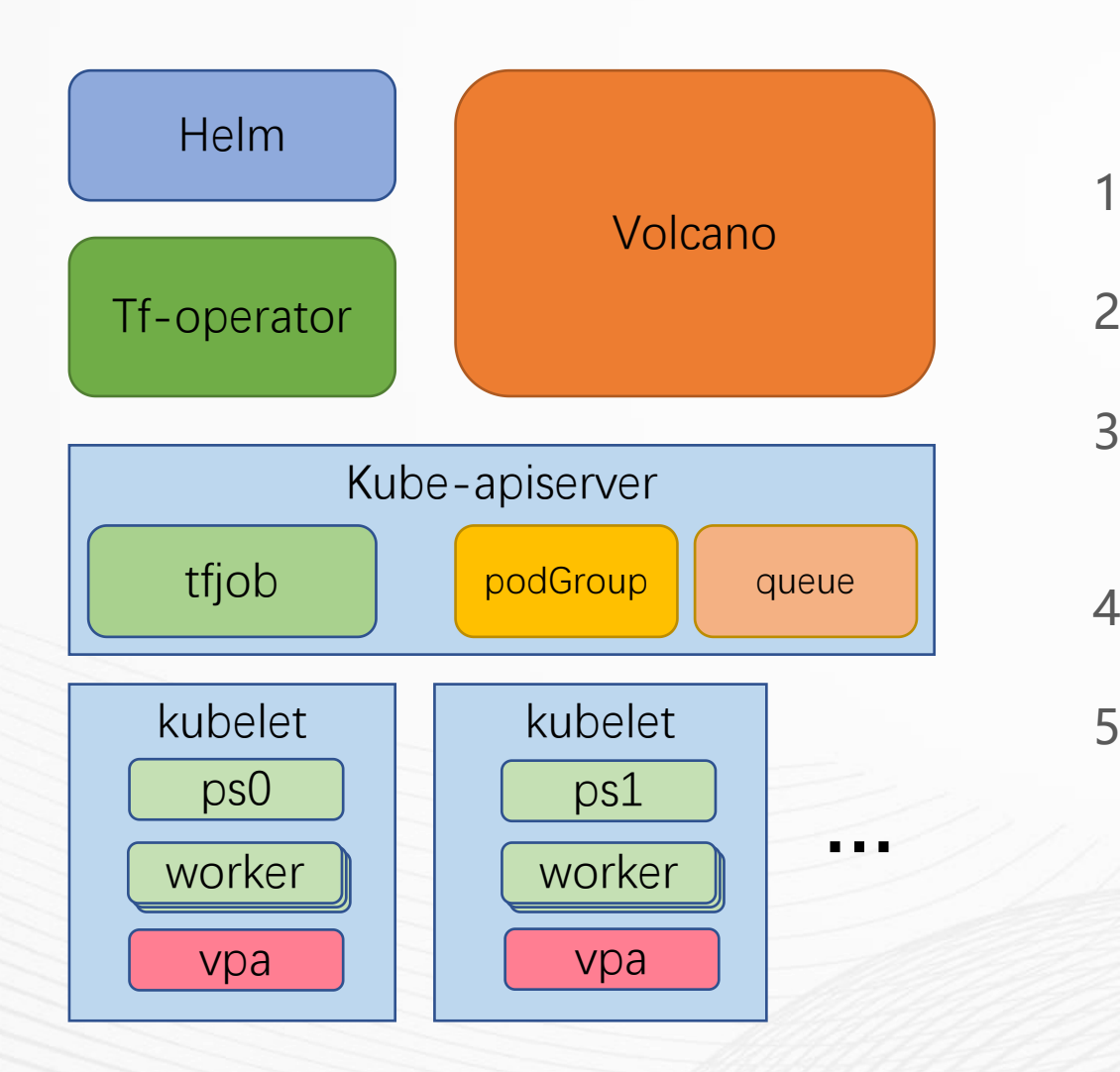

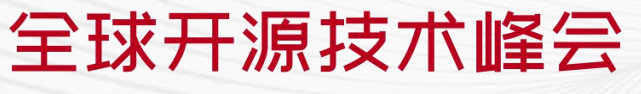

THE GLOBAL OPENSOURCE TECHNOLOGY CONFERENCE

- 1. 使用helm发布tfjobs,由tf-operator管理训练任务流程
- 2. 使用volcano对tfjobs的任务容器进行批量调度
- 3. 对tf-operator进行改造,按业务划分volcano队列, 并支持任务优先级
- 4. 改造kubelet实现资源超卖,提高容器部署密度
- 5. 通过自研的vpa, 实现在容器运行时动态调整资源

## **GOTC**

## **Tf-operator部署与使用**

全球开源技术峰会

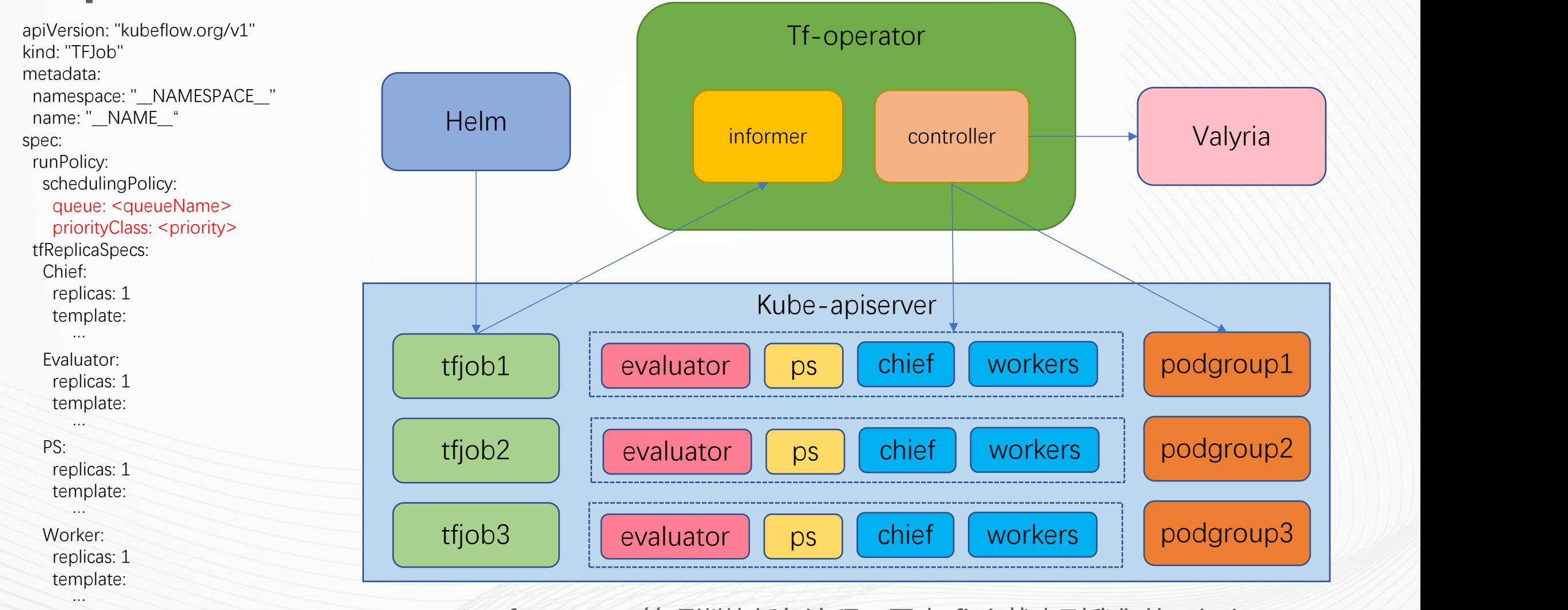

- 1. tf-operator管理训练任务流程,同步tfjob状态到我们的valyria 管理平台
- 2. 参考社区实现,修改tf-operator,支持创建podgroup时指定 queue和priorityClass

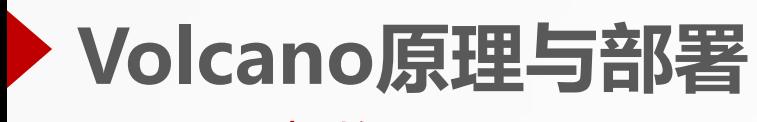

Volcano架构

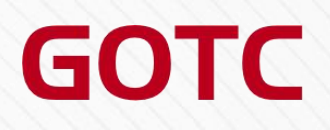

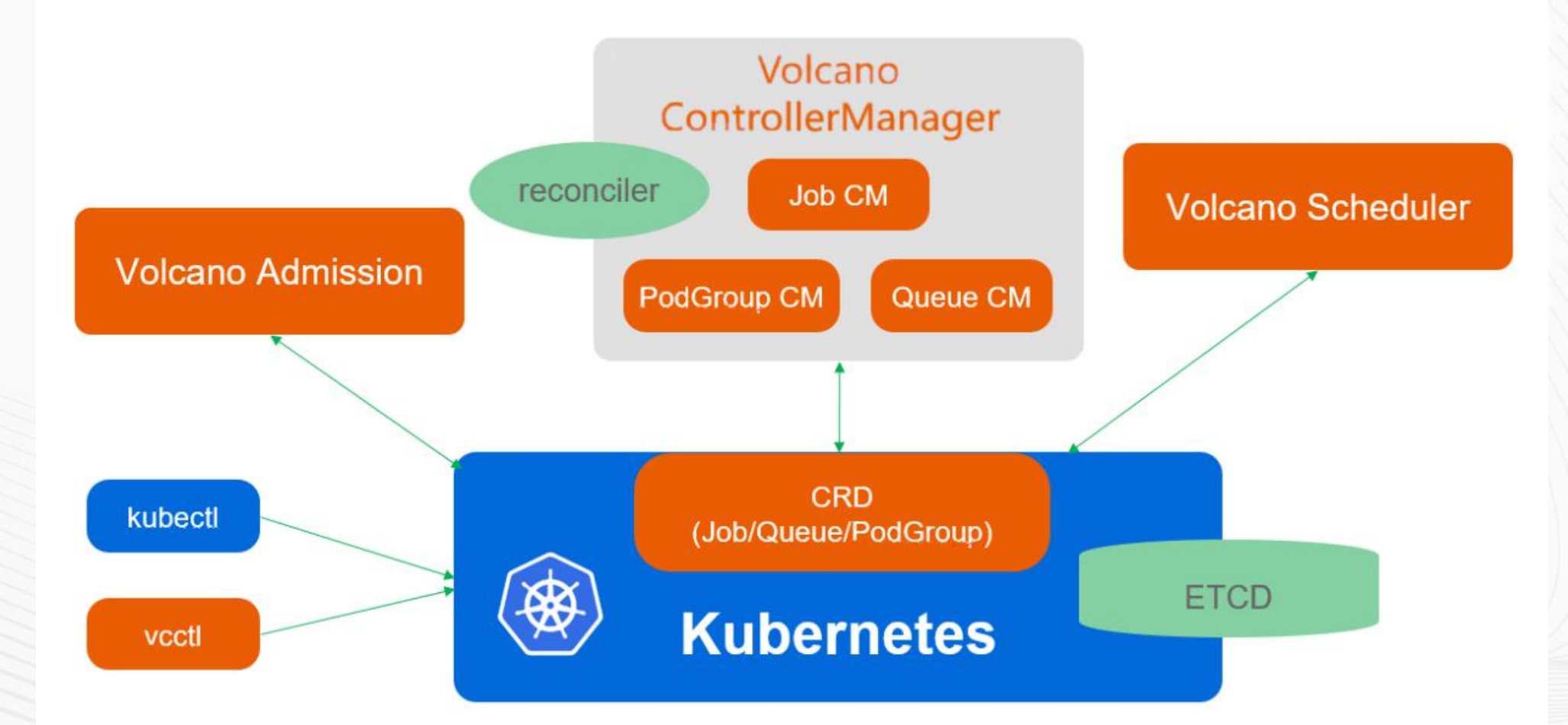

全球开源技术峰会

THE GLOBAL OPENSOURCE TECHNOLOGY CONFERENCE

https://volcano.sh/en/docs/architecture/

## **使用Volcano实现对tfjobs容器的批调度**

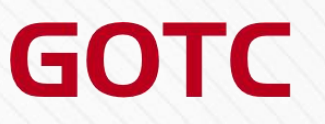

工作流

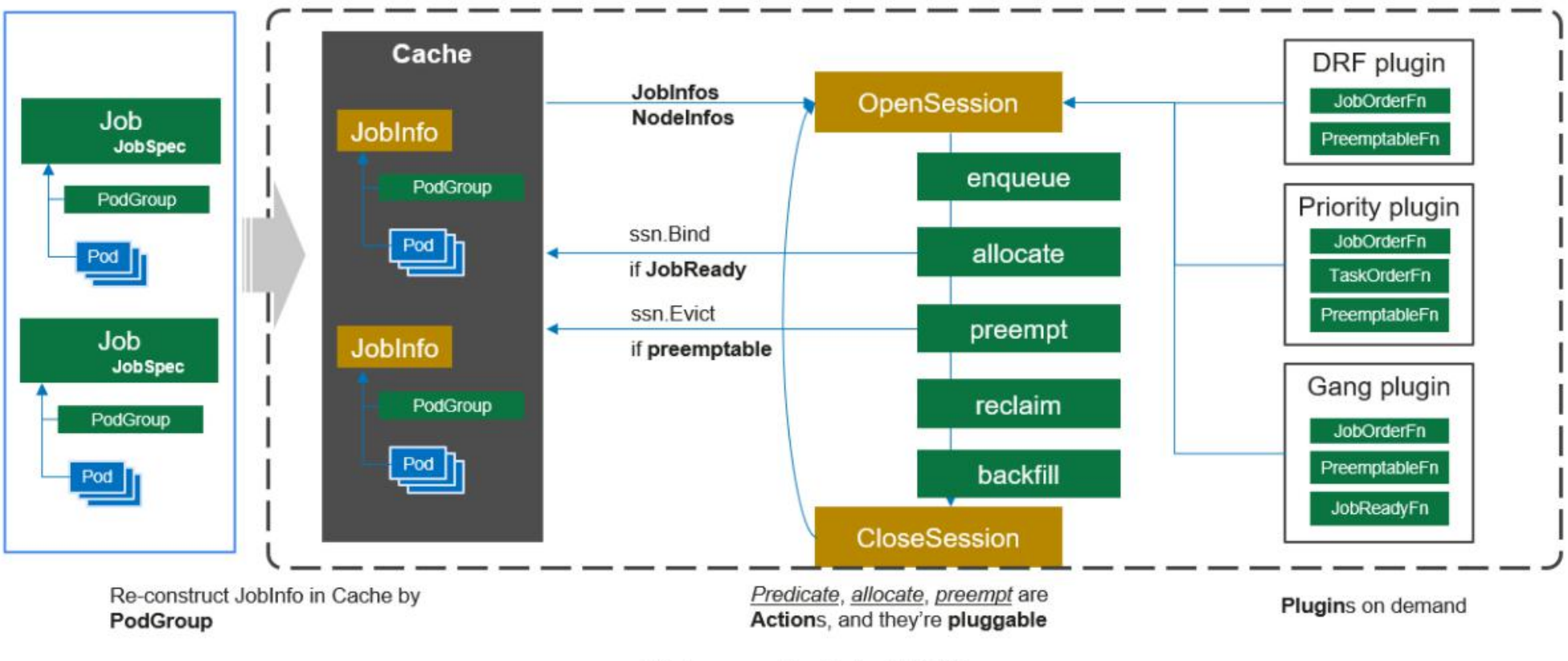

Volcano scheduler工作流

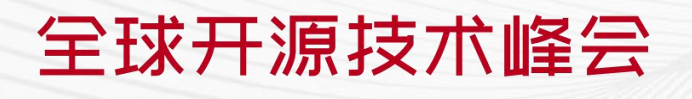

THE GLOBAL OPENSOURCE TECHNOLOGY CONFERENCE

https://volcano.sh/en/docs/schduler\_introduction/

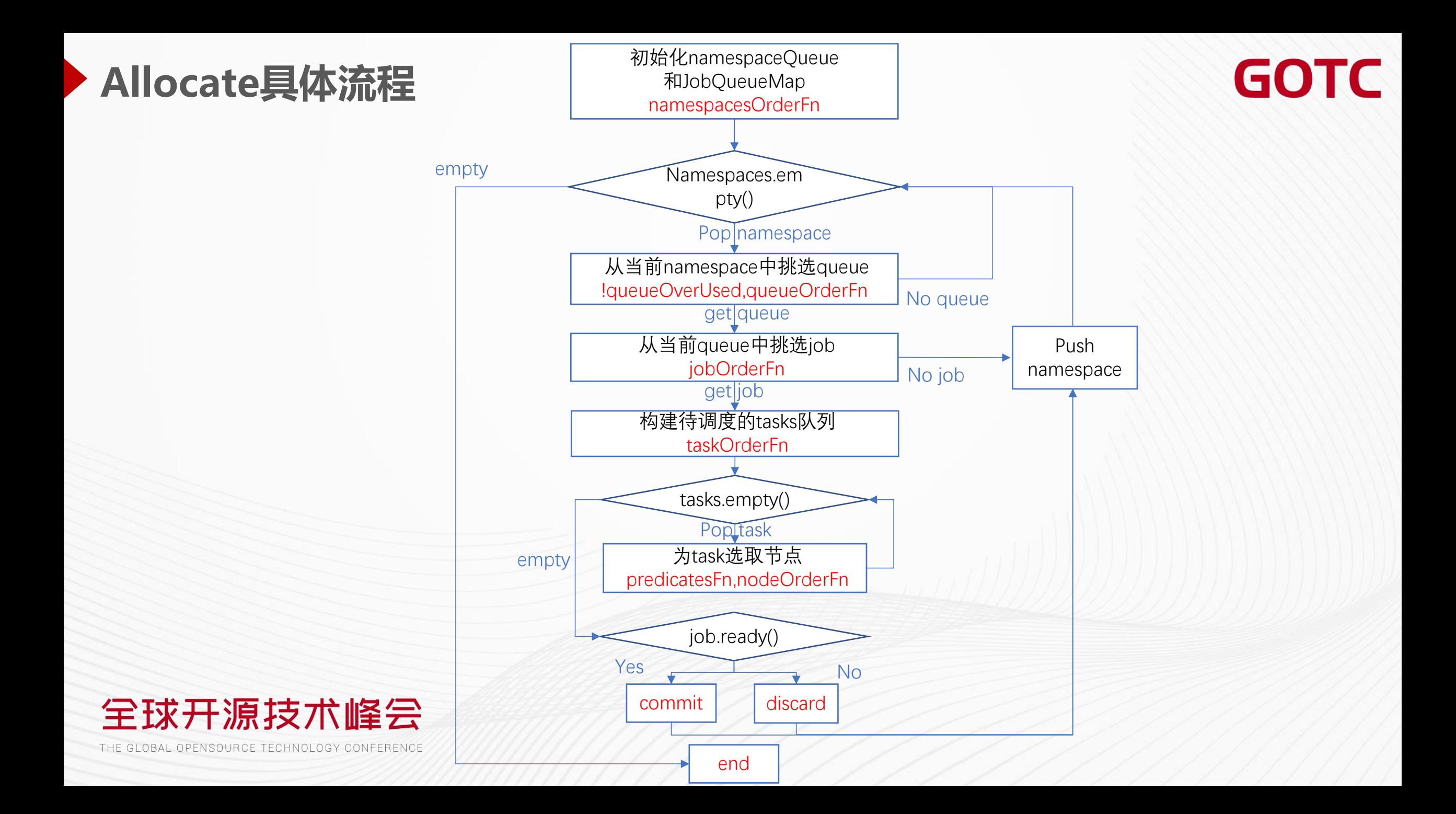

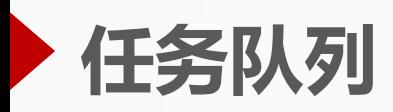

apiVersion: "kubeflow.org/v1" kind: "TFJob" metadata: … spec: runPolicy: schedulingPolicy: queue: <queueName> priorityClass: <priority> tfReplicaSpecs: …

apiVersion: scheduling.volcano.sh/v1beta1 kind: Queue metadata: name: rec-queue spec: weight: 400

apiVersion: scheduling.volcano.sh/v1beta1 kind: Queue metadata: name: search-queue spec: weight: 200

### tfjob queue configmap

GOTC

actions: "enqueue, allocate, backfill" tiers:

- plugins:
- name: drf
- name: priority
- name: gang
- name: conformance
- plugins:
- name: proportion
- plugins:
- name: nodeorder
- name: predicates

## 按业务组拆分队列

1.当单一业务组训练任务较多时,可以使用整个集群的所有资源

2.当多个业务组训练任务较多时,按queue的权重分配资源,保证资源不被单一业务组抢占 Queue Overused: derserved < allocated,

其中desearved=min((totalResource\*queueWeight)/totalWeight, request)

request = sum(pod resources)

allocated = sum(allocated pod resources)

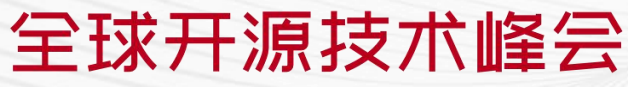

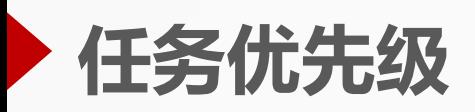

apiVersion: "kubeflow.org/v1" kind: "TFJob" metadata: … spec: runPolicy: schedulingPolicy: queue: <queueName> priorityClass: <priority> tfReplicaSpecs: …

### tfjob queue configmap

apiVersion: scheduling.k8s.io/v1 kind: PriorityClass metadata: name: p0-pri value: 1000

apiVersion: scheduling.k8s.io/v1 kind: PriorityClass metadata: name: p1-pri value: 100

1.Gang插件优先级最高,优先调度未ready的批任务:

2. priority其次,保证优先级较高的任务先调度;

3. drf最后, 在同等优先级下, 需要资源较少的任务优先调度

## 全球开源技术峰会

THE GLOBAL OPENSOURCE TECHNOLOGY CONFERENCE

### actions: "enqueue, allocate, backfill" tiers: - plugins: - name: drf - name: priority - name: gang - name: conformance - plugins: - name: proportion - plugins: - name: nodeorder - name: predicates 优先级低 优先级高

## GOTC

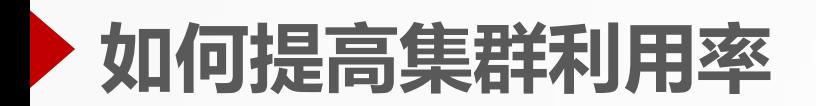

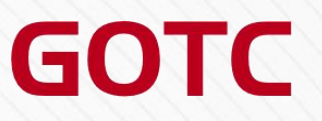

通过使用Volcano的批调度功能, 实现了tfjob容器的全量执行, 避免了任务碎片化的问题

### 问题

1.对训练任务进行批调度,需要等待足够资源来调度容器,可能会导致部分宿主机空闲 2.业务对训练任务的计算量估算不准确, 申请过多资源导致宿主机空闲

## 解决方案

1.改造kubelet,对宿主机CPU资源进行超卖,提高集群的容器部署密度

2.实现VPA,监控宿主机上容器的资源利用率,实时动态调整容器资源

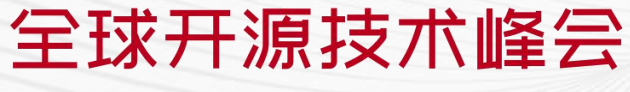

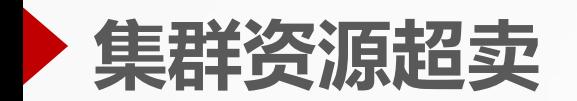

**GOTC** 

通过定制kubelet, 增加超卖参数(cpu-overcommit-time), 修改上报到kube-apiserver的宿主机cpu数量,实现CPU超卖

通过CPU超卖,我们可以实现:

- 1. 抹平不同CPU的性能带来的异构问题
- 2. 提高容器部署密度,因此提升CPU使用率

问题

资源超卖导致CPU热点

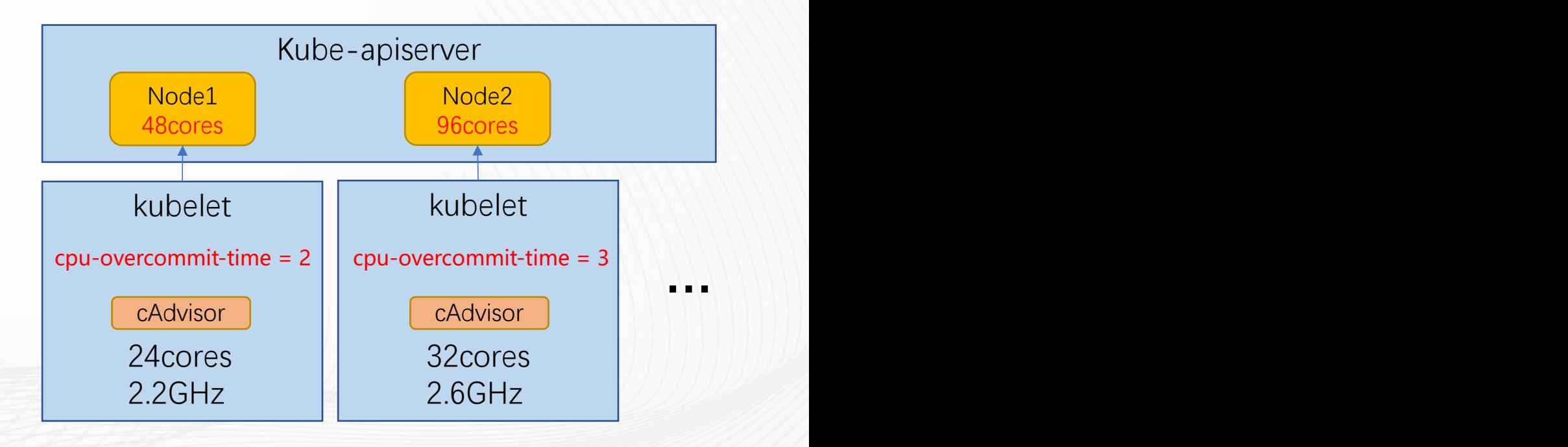

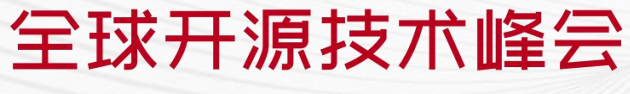

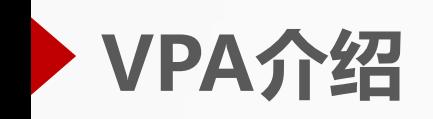

## VPA设计方案

- 1. 以Daemonset形式部署,去中心化
- 
- 
- 4. 通过configmap动态配置策略参数<br>
- 5. 调用docker api实时调整容器资源, Add 无需重启容器

全球开源技术峰会

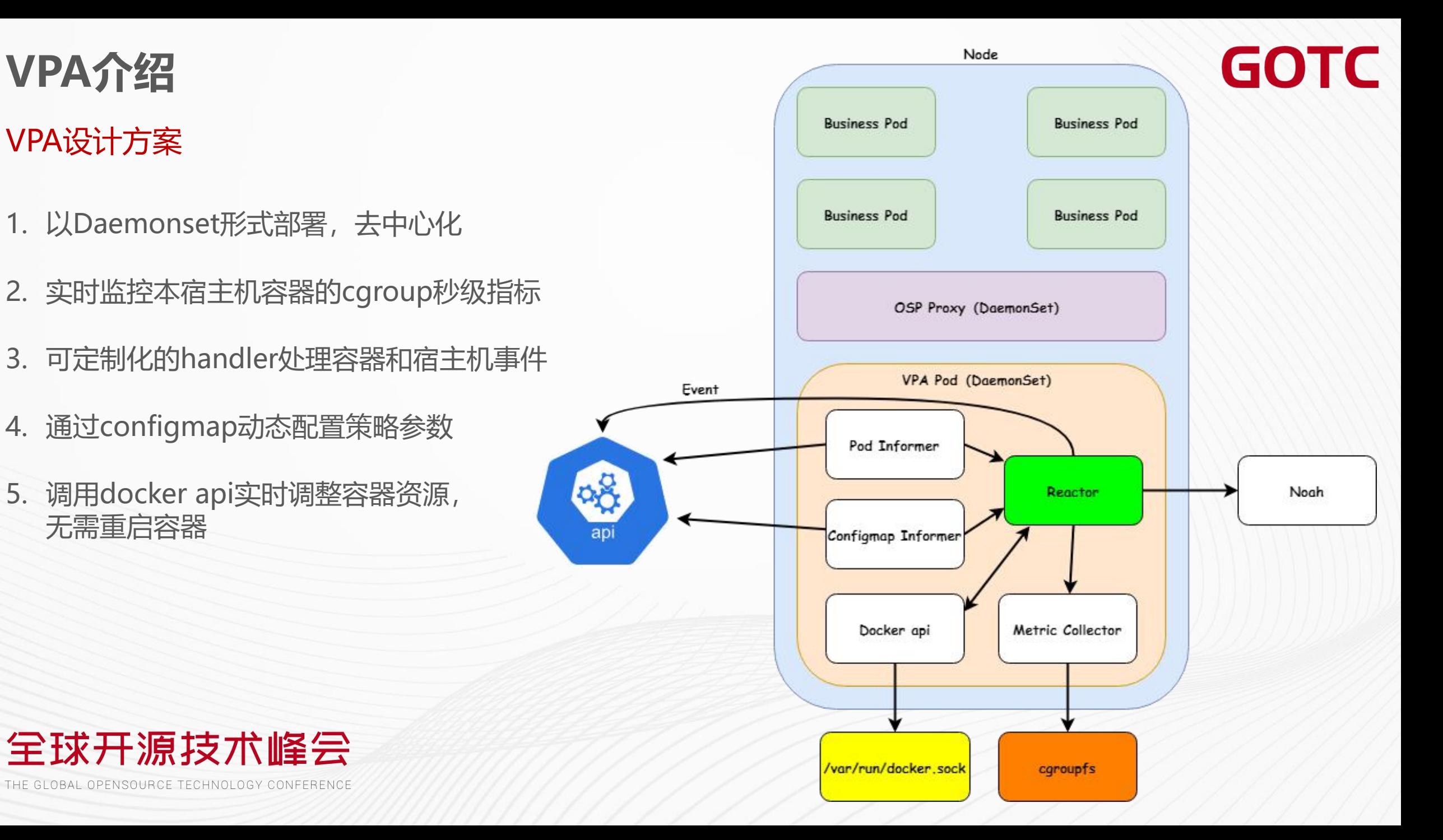

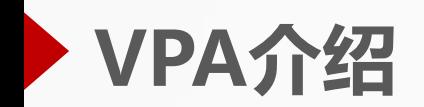

## VPA对训练任务容器的处理策略

当宿主机的CPU使用率过高时,对容器的CPU limit进行缩容压制

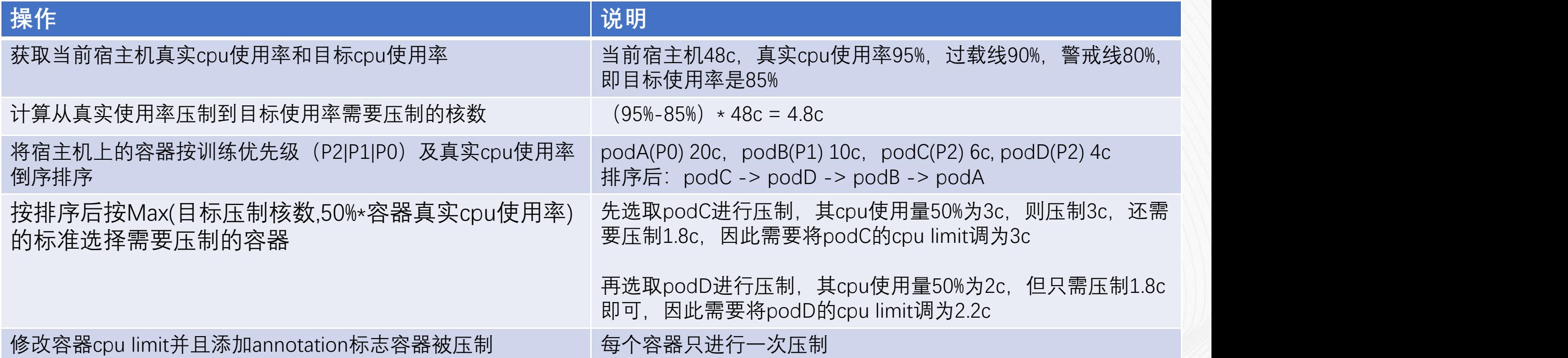

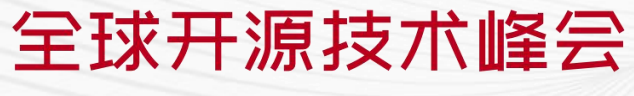

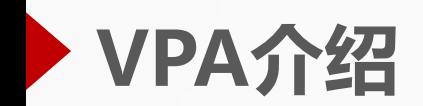

**GOTC** 

## VPA对于在线流量容器的操作

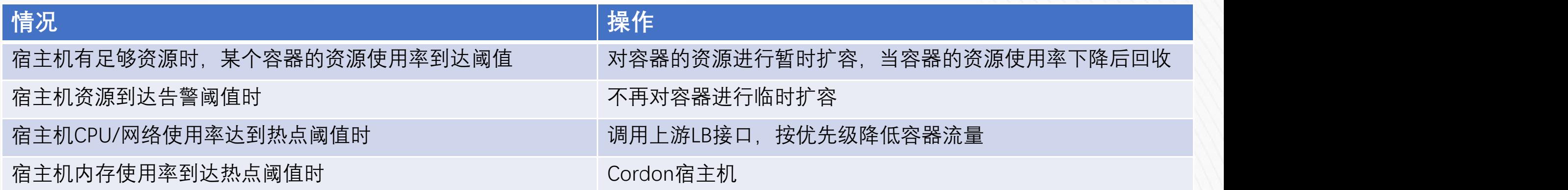

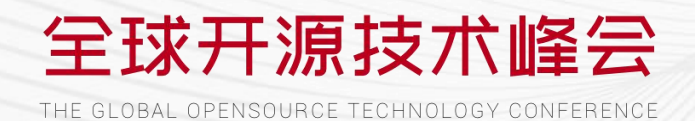

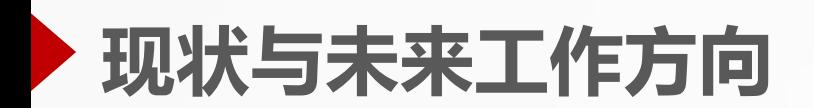

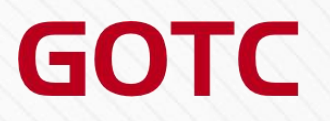

## 现状 医心包的 医心包的 医心包的 医心包的

- 1. 每日运行约200个训练任务,运行时间平均为75分钟,资源等待时间平均为40秒
- 2. 宿主机CPU使用率平均为50%,90分位到达75%

## 工作方向

- 1. 训练任务容器资源监控加强 记录各角色容器资源使用率,以此建议用户优化资源申请量
- 2. Volcano支持按照label选取宿主机 生产集群按照label划分宿主机的用途, volcano应该只考虑 用于训练任务的宿主机资源
- 3. VPA功能增强 在宿主机资源充足的情况下,对需要资源的容器进行临时扩容,提升资源使用率

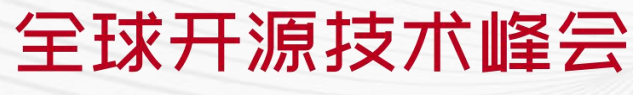

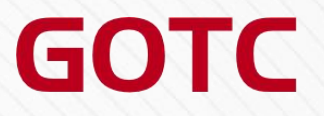

# **THANKS**

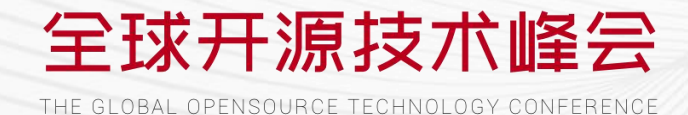